### MPATH Care Management Module Organizational Change Management Project, Email Communication for 2/9/2021

Subject Line for Email: MedCompass Training Update and Naming Conventions

Dear Region Staff and Providers:

MedCompass training is well under-way and implementation is right around the corner on Tuesday February 16! We held 7 trainings last week for state staff, case managers, and providers and trained over 300 users on the new system. Staff and providers report the training is really helpful. Jodi Mackay from COR said, *"I enjoyed the training and I was glad we had something so detailed and thorough…My best advice to others is to welcome this change. Those that are more hesitant with change and technology seemed very nervous about this training and that gets in the way of understanding the system and learning. I really do feel this system is user-friendly and will help the work flow and keep everyone on the same page."*

We appreciate you taking the time to prepare for MedCompass implementation. If you haven't attended training yet, here are a few tips about how you can contribute to a successful training experience:

- Answer important emails and return phone calls before the training
- Eliminate distractions by putting your cell phone on silent and logging out of your email and other programs
- Take your own notes during the training session to refer back to after the training is over
- Ask questions during the training if you are unsure how to complete a task
- Avoid multitasking. Concentrate on the training at hand
- Use post-implementation supports, including the recorded training videos and Office Hours

#### **MedCompass Naming Conventions**

You can use the document center in MedCompass to upload documents. We've developed naming convention guidelines to ensure documents in MedCompass are named consistently. This document will also be available as a resource in MedCompass (see example below). Please review and save the attached file for more detail.

• Care Plan Naming:

Fiscal Year, member last name, PSP and type (Initial, Annual, Review/Revision, Exit) Example: FY21BenetarPSPAnnual

• Cost Plan Naming:

Fiscal Year, member last name.

Example: FY21Benetar

• **Action Plan Naming:**

Fiscal Year, member last name, PSP and type, Objective Description as entered on Care Plan Example: FY21BenetarPSPAnnual Community Orientation

• Documents:

Any documents uploaded must include date in YYYY.MM.DD format followed by member's name, followed by document description.

Example: 2020.11.10 Benetar Psychological Report

• Shared Calendar Appointments: Provider Agency Name, checking out AssessmentName, Assessment Type (Initial, Annual, Review/Revision, Exit) YYYY, Start Time – End Time. Example: Aware, checking out PSPInitial2021

#### **Onboarding for Guardians, Advocates, and Self-Direct Employers**

On January 19, 2021, an email was sent out to all Case Managers regarding their roles in coordinating and validating access to MedCompass for Guardians, Self Direct Employers, and Advocates. Case Managers will submit MedCompass access forms and any necessary documentation, including valid releases of information to their Regional AA to obtain MedCompass access for Guardians, Self Direct Employers and Advocates. Recorded Trainings and training manuals will be available to support Guardians, Self Direct Employers and Advocates with the transition to MedCompass. Additionally, DDP has identified Regional staff that will be available to support Guardians, Self Direct Employers and Advocates with any assistance they need in navigating MedCompass:

Region I - Bonnie Markle, Quality Improvement Specialist, [bmarkle@mt.gov,](mailto:bmarkle@mt.gov) 808-7089

Region II - Karla Gilles, Quality Improvement Specialist, [Karla.Gilles@mt.gov,](mailto:Karla.Gilles@mt.gov) 454-6097

Region III - Troy Kelly, Quality Improvement Specialist, [TroyKelly@mt.gov,](mailto:TroyKelly@mt.gov) 655-7680

Region IV - Marie Amundson, Case Management Supervisor, [maamundson@mt.gov,](mailto:maamundson@mt.gov) 444-1485

Region V - Jennifer Conners, Quality Improvement Specialist, [Jconners@mt.gov,](mailto:Jconners@mt.gov) 329-5430

The original email and detailed process is posted to the website. You can access it here: [https://dphhs.mt.gov/Portals/85/dsd/documents/DDP/MedCompass%20Care%20Management%20Syst](https://nam12.safelinks.protection.outlook.com/?url=https%3A%2F%2Furldefense.com%2Fv3%2F__https%3A%2Fnam12.safelinks.protection.outlook.com%2F%3Furl%3Dhttps*3A*2F*2Furldefense.com*2Fv3*2F__https*3A*2Fnam12.safelinks.protection.outlook.com*2F*3Furl*3Dhttps*3A*2F*2Fdphhs.mt.gov*2FPortals*2F85*2Fdsd*2Fdocuments*2FDDP*2FMedCompass*2520Care*2520Management*2520System*2FGuardianSelfDirectEmployerandAdvocateAccesstoMedCompass.pdf*26data*3D04*7C01*7Csgrzybowski*40pubknow.com*7C58cf24aa532d4de93c5208d8cd4ee48c*7C1c95b0b3f046448a8807a386332ff607*7C0*7C0*7C637485086228188321*7CUnknown*7CTWFpbGZsb3d8eyJWIjoiMC4wLjAwMDAiLCJQIjoiV2luMzIiLCJBTiI6Ik1haWwiLCJXVCI6Mn0*3D*7C1000*26sdata*3Db*2FSuONSxOZBxElmGTT1KtBXcUmS6Dixi5nB0Nbc9Ngk*3D*26reserved*3D0__*3BJSUlJSUlJSUlJSUlJSUlJSUlJSUlJSUlJSUl!!GaaboA!69X3PauDf3vkTAihQLbf-Oo1Z1nowQjUkfL6LeI66DYYyMnNIB1RC7vwtqjNZHc*24%26data%3D04*7C01*7Cjbreedlove*40pubknow.com*7Cf6a087215c9d42ab4e7408d8cd5486c2*7C1c95b0b3f046448a8807a386332ff607*7C0*7C0*7C637485110459440582*7CUnknown*7CTWFpbGZsb3d8eyJWIjoiMC4wLjAwMDAiLCJQIjoiV2luMzIiLCJBTiI6Ik1haWwiLCJXVCI6Mn0*3D*7C1000%26sdata%3DwPHONSzF8p64tOnMxutx9sJyxlZ7vHH8q8MJSDgpBfI*3D%26reserved%3D0__%3BJSUlJSUlJSUlJSoqKioqKioqKioqKiolJSoqKioqKioqKioqKiUlKiolJSUlJSUlJSUlJSUlJSUlJQ!!GaaboA!8GqK03dIeXpdkFjO5X4-qQwATebs9e5b9uxoyi7UYCr-GKw5Tk6ZNzcRD-rrlpM%24&data=04%7C01%7Csgrzybowski%40pubknow.com%7Ce49f14a3d1194ef6d7d308d8cdbfea9d%7C1c95b0b3f046448a8807a386332ff607%7C0%7C0%7C637485572234006007%7CUnknown%7CTWFpbGZsb3d8eyJWIjoiMC4wLjAwMDAiLCJQIjoiV2luMzIiLCJBTiI6Ik1haWwiLCJXVCI6Mn0%3D%7C1000&sdata=%2BmMcBAlChJD7oO7jenKsLeADVkUGlF9Bd1XCVFvSxCI%3D&reserved=0) [em/GuardianSelfDirectEmployerandAdvocateAccesstoMedCompass.pdf](https://nam12.safelinks.protection.outlook.com/?url=https%3A%2F%2Furldefense.com%2Fv3%2F__https%3A%2Fnam12.safelinks.protection.outlook.com%2F%3Furl%3Dhttps*3A*2F*2Furldefense.com*2Fv3*2F__https*3A*2Fnam12.safelinks.protection.outlook.com*2F*3Furl*3Dhttps*3A*2F*2Fdphhs.mt.gov*2FPortals*2F85*2Fdsd*2Fdocuments*2FDDP*2FMedCompass*2520Care*2520Management*2520System*2FGuardianSelfDirectEmployerandAdvocateAccesstoMedCompass.pdf*26data*3D04*7C01*7Csgrzybowski*40pubknow.com*7C58cf24aa532d4de93c5208d8cd4ee48c*7C1c95b0b3f046448a8807a386332ff607*7C0*7C0*7C637485086228188321*7CUnknown*7CTWFpbGZsb3d8eyJWIjoiMC4wLjAwMDAiLCJQIjoiV2luMzIiLCJBTiI6Ik1haWwiLCJXVCI6Mn0*3D*7C1000*26sdata*3Db*2FSuONSxOZBxElmGTT1KtBXcUmS6Dixi5nB0Nbc9Ngk*3D*26reserved*3D0__*3BJSUlJSUlJSUlJSUlJSUlJSUlJSUlJSUlJSUl!!GaaboA!69X3PauDf3vkTAihQLbf-Oo1Z1nowQjUkfL6LeI66DYYyMnNIB1RC7vwtqjNZHc*24%26data%3D04*7C01*7Cjbreedlove*40pubknow.com*7Cf6a087215c9d42ab4e7408d8cd5486c2*7C1c95b0b3f046448a8807a386332ff607*7C0*7C0*7C637485110459440582*7CUnknown*7CTWFpbGZsb3d8eyJWIjoiMC4wLjAwMDAiLCJQIjoiV2luMzIiLCJBTiI6Ik1haWwiLCJXVCI6Mn0*3D*7C1000%26sdata%3DwPHONSzF8p64tOnMxutx9sJyxlZ7vHH8q8MJSDgpBfI*3D%26reserved%3D0__%3BJSUlJSUlJSUlJSoqKioqKioqKioqKiolJSoqKioqKioqKioqKiUlKiolJSUlJSUlJSUlJSUlJSUlJQ!!GaaboA!8GqK03dIeXpdkFjO5X4-qQwATebs9e5b9uxoyi7UYCr-GKw5Tk6ZNzcRD-rrlpM%24&data=04%7C01%7Csgrzybowski%40pubknow.com%7Ce49f14a3d1194ef6d7d308d8cdbfea9d%7C1c95b0b3f046448a8807a386332ff607%7C0%7C0%7C637485572234006007%7CUnknown%7CTWFpbGZsb3d8eyJWIjoiMC4wLjAwMDAiLCJQIjoiV2luMzIiLCJBTiI6Ik1haWwiLCJXVCI6Mn0%3D%7C1000&sdata=%2BmMcBAlChJD7oO7jenKsLeADVkUGlF9Bd1XCVFvSxCI%3D&reserved=0)  [\[nam12.safelinks.protection.outlook.com\] \[nam12.safelinks.protection.outlook.com\]](https://nam12.safelinks.protection.outlook.com/?url=https%3A%2F%2Furldefense.com%2Fv3%2F__https%3A%2Fnam12.safelinks.protection.outlook.com%2F%3Furl%3Dhttps*3A*2F*2Furldefense.com*2Fv3*2F__https*3A*2Fnam12.safelinks.protection.outlook.com*2F*3Furl*3Dhttps*3A*2F*2Fdphhs.mt.gov*2FPortals*2F85*2Fdsd*2Fdocuments*2FDDP*2FMedCompass*2520Care*2520Management*2520System*2FGuardianSelfDirectEmployerandAdvocateAccesstoMedCompass.pdf*26data*3D04*7C01*7Csgrzybowski*40pubknow.com*7C58cf24aa532d4de93c5208d8cd4ee48c*7C1c95b0b3f046448a8807a386332ff607*7C0*7C0*7C637485086228188321*7CUnknown*7CTWFpbGZsb3d8eyJWIjoiMC4wLjAwMDAiLCJQIjoiV2luMzIiLCJBTiI6Ik1haWwiLCJXVCI6Mn0*3D*7C1000*26sdata*3Db*2FSuONSxOZBxElmGTT1KtBXcUmS6Dixi5nB0Nbc9Ngk*3D*26reserved*3D0__*3BJSUlJSUlJSUlJSUlJSUlJSUlJSUlJSUlJSUl!!GaaboA!69X3PauDf3vkTAihQLbf-Oo1Z1nowQjUkfL6LeI66DYYyMnNIB1RC7vwtqjNZHc*24%26data%3D04*7C01*7Cjbreedlove*40pubknow.com*7Cf6a087215c9d42ab4e7408d8cd5486c2*7C1c95b0b3f046448a8807a386332ff607*7C0*7C0*7C637485110459440582*7CUnknown*7CTWFpbGZsb3d8eyJWIjoiMC4wLjAwMDAiLCJQIjoiV2luMzIiLCJBTiI6Ik1haWwiLCJXVCI6Mn0*3D*7C1000%26sdata%3DwPHONSzF8p64tOnMxutx9sJyxlZ7vHH8q8MJSDgpBfI*3D%26reserved%3D0__%3BJSUlJSUlJSUlJSoqKioqKioqKioqKiolJSoqKioqKioqKioqKiUlKiolJSUlJSUlJSUlJSUlJSUlJQ!!GaaboA!8GqK03dIeXpdkFjO5X4-qQwATebs9e5b9uxoyi7UYCr-GKw5Tk6ZNzcRD-rrlpM%24&data=04%7C01%7Csgrzybowski%40pubknow.com%7Ce49f14a3d1194ef6d7d308d8cdbfea9d%7C1c95b0b3f046448a8807a386332ff607%7C0%7C0%7C637485572234006007%7CUnknown%7CTWFpbGZsb3d8eyJWIjoiMC4wLjAwMDAiLCJQIjoiV2luMzIiLCJBTiI6Ik1haWwiLCJXVCI6Mn0%3D%7C1000&sdata=%2BmMcBAlChJD7oO7jenKsLeADVkUGlF9Bd1XCVFvSxCI%3D&reserved=0)

#### Overview of Upcoming Milestones and Dates

As a reminder, here are important upcoming milestones to prepare us for go – live for February 16, 2021:

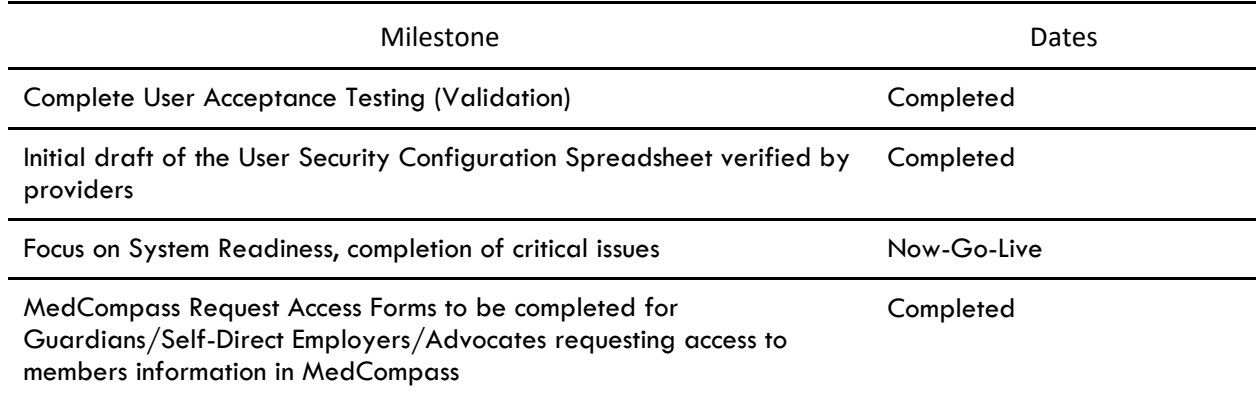

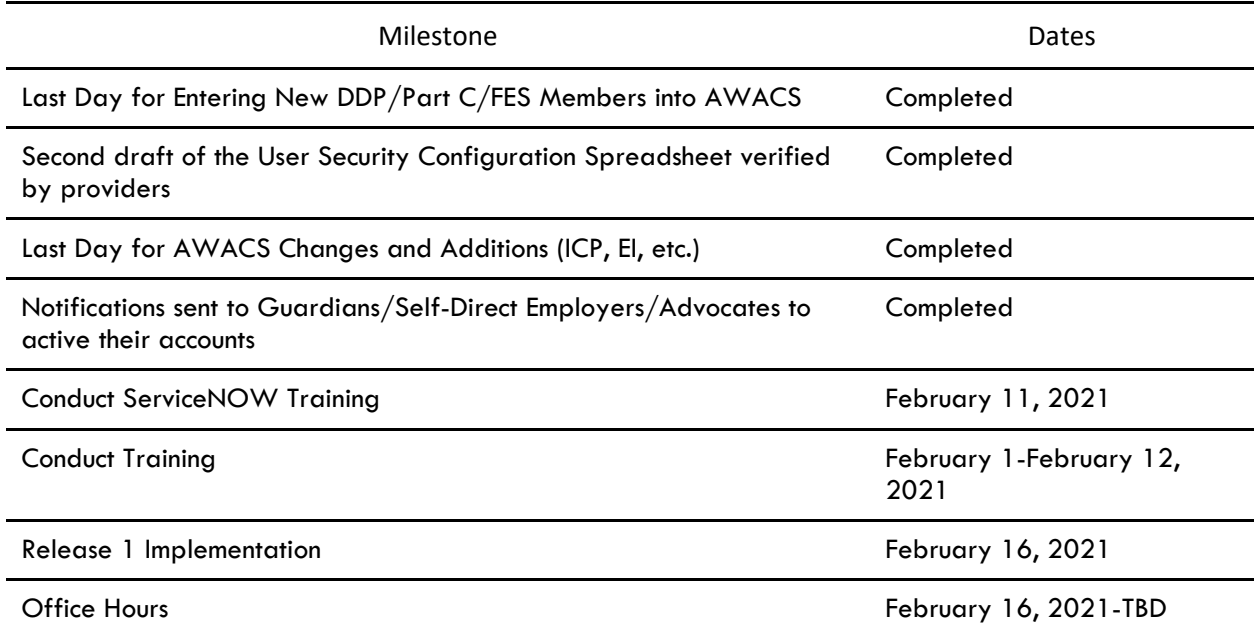

Remember to check the MedCompass website for up to date information about the MedCompass project: [https://dphhs.mt.gov/dsd/developmentaldisabilities/medcompasscaremanagementsystem/organizationalc](https://nam12.safelinks.protection.outlook.com/?url=https%3A%2F%2Furldefense.com%2Fv3%2F__https%3A%2Fnam12.safelinks.protection.outlook.com%2F%3Furl%3Dhttps*3A*2F*2Furldefense.com*2Fv3*2F__https*3A*2Fnam12.safelinks.protection.outlook.com*2F*3Furl*3Dhttps*3A*2F*2Fdphhs.mt.gov*2Fdsd*2Fdevelopmentaldisabilities*2Fmedcompasscaremanagementsystem*2Forganizationalchangemanagementmaterials*26data*3D04*7C01*7Csgrzybowski*40pubknow.com*7C58cf24aa532d4de93c5208d8cd4ee48c*7C1c95b0b3f046448a8807a386332ff607*7C0*7C0*7C637485086228188321*7CUnknown*7CTWFpbGZsb3d8eyJWIjoiMC4wLjAwMDAiLCJQIjoiV2luMzIiLCJBTiI6Ik1haWwiLCJXVCI6Mn0*3D*7C1000*26sdata*3DYDXPduX5BG*2BnH7HI23A*2FTA6cT5E7ajf*2FDy2jzfN*2BP1w*3D*26reserved*3D0__*3BJSUlJSUlJSUlJSUlJSUlJSUlJSUlJSUl!!GaaboA!69X3PauDf3vkTAihQLbf-Oo1Z1nowQjUkfL6LeI66DYYyMnNIB1RC7vw6D2V6qo*24%26data%3D04*7C01*7Cjbreedlove*40pubknow.com*7Cf6a087215c9d42ab4e7408d8cd5486c2*7C1c95b0b3f046448a8807a386332ff607*7C0*7C0*7C637485110459450579*7CUnknown*7CTWFpbGZsb3d8eyJWIjoiMC4wLjAwMDAiLCJQIjoiV2luMzIiLCJBTiI6Ik1haWwiLCJXVCI6Mn0*3D*7C1000%26sdata%3DfYjrlt8rnb8xCrkF5oIUGjcyj*2Bg7umDOA3F1I*2FDS3RY*3D%26reserved%3D0__%3BJSUlJSUlJSUlJSoqKioqKiolJSoqKioqKioqKioqKiUlKioqKiolJSUlJSUlJSUlJSUlJSUlJSUl!!GaaboA!8GqK03dIeXpdkFjO5X4-qQwATebs9e5b9uxoyi7UYCr-GKw5Tk6ZNzcRH0WGO4c%24&data=04%7C01%7Csgrzybowski%40pubknow.com%7Ce49f14a3d1194ef6d7d308d8cdbfea9d%7C1c95b0b3f046448a8807a386332ff607%7C0%7C0%7C637485572234006007%7CUnknown%7CTWFpbGZsb3d8eyJWIjoiMC4wLjAwMDAiLCJQIjoiV2luMzIiLCJBTiI6Ik1haWwiLCJXVCI6Mn0%3D%7C1000&sdata=pYK3j3Dxtp7SkUuKZ33xFkfbOYr7FevCgErgA8jnzU8%3D&reserved=0) [hangemanagementmaterials \[nam12.safelinks.protection.outlook.com\]](https://nam12.safelinks.protection.outlook.com/?url=https%3A%2F%2Furldefense.com%2Fv3%2F__https%3A%2Fnam12.safelinks.protection.outlook.com%2F%3Furl%3Dhttps*3A*2F*2Furldefense.com*2Fv3*2F__https*3A*2Fnam12.safelinks.protection.outlook.com*2F*3Furl*3Dhttps*3A*2F*2Fdphhs.mt.gov*2Fdsd*2Fdevelopmentaldisabilities*2Fmedcompasscaremanagementsystem*2Forganizationalchangemanagementmaterials*26data*3D04*7C01*7Csgrzybowski*40pubknow.com*7C58cf24aa532d4de93c5208d8cd4ee48c*7C1c95b0b3f046448a8807a386332ff607*7C0*7C0*7C637485086228188321*7CUnknown*7CTWFpbGZsb3d8eyJWIjoiMC4wLjAwMDAiLCJQIjoiV2luMzIiLCJBTiI6Ik1haWwiLCJXVCI6Mn0*3D*7C1000*26sdata*3DYDXPduX5BG*2BnH7HI23A*2FTA6cT5E7ajf*2FDy2jzfN*2BP1w*3D*26reserved*3D0__*3BJSUlJSUlJSUlJSUlJSUlJSUlJSUlJSUl!!GaaboA!69X3PauDf3vkTAihQLbf-Oo1Z1nowQjUkfL6LeI66DYYyMnNIB1RC7vw6D2V6qo*24%26data%3D04*7C01*7Cjbreedlove*40pubknow.com*7Cf6a087215c9d42ab4e7408d8cd5486c2*7C1c95b0b3f046448a8807a386332ff607*7C0*7C0*7C637485110459450579*7CUnknown*7CTWFpbGZsb3d8eyJWIjoiMC4wLjAwMDAiLCJQIjoiV2luMzIiLCJBTiI6Ik1haWwiLCJXVCI6Mn0*3D*7C1000%26sdata%3DfYjrlt8rnb8xCrkF5oIUGjcyj*2Bg7umDOA3F1I*2FDS3RY*3D%26reserved%3D0__%3BJSUlJSUlJSUlJSoqKioqKiolJSoqKioqKioqKioqKiUlKioqKiolJSUlJSUlJSUlJSUlJSUlJSUl!!GaaboA!8GqK03dIeXpdkFjO5X4-qQwATebs9e5b9uxoyi7UYCr-GKw5Tk6ZNzcRH0WGO4c%24&data=04%7C01%7Csgrzybowski%40pubknow.com%7Ce49f14a3d1194ef6d7d308d8cdbfea9d%7C1c95b0b3f046448a8807a386332ff607%7C0%7C0%7C637485572234006007%7CUnknown%7CTWFpbGZsb3d8eyJWIjoiMC4wLjAwMDAiLCJQIjoiV2luMzIiLCJBTiI6Ik1haWwiLCJXVCI6Mn0%3D%7C1000&sdata=pYK3j3Dxtp7SkUuKZ33xFkfbOYr7FevCgErgA8jnzU8%3D&reserved=0)  [\[nam12.safelinks.protection.outlook.com\].](https://nam12.safelinks.protection.outlook.com/?url=https%3A%2F%2Furldefense.com%2Fv3%2F__https%3A%2Fnam12.safelinks.protection.outlook.com%2F%3Furl%3Dhttps*3A*2F*2Furldefense.com*2Fv3*2F__https*3A*2Fnam12.safelinks.protection.outlook.com*2F*3Furl*3Dhttps*3A*2F*2Fdphhs.mt.gov*2Fdsd*2Fdevelopmentaldisabilities*2Fmedcompasscaremanagementsystem*2Forganizationalchangemanagementmaterials*26data*3D04*7C01*7Csgrzybowski*40pubknow.com*7C58cf24aa532d4de93c5208d8cd4ee48c*7C1c95b0b3f046448a8807a386332ff607*7C0*7C0*7C637485086228188321*7CUnknown*7CTWFpbGZsb3d8eyJWIjoiMC4wLjAwMDAiLCJQIjoiV2luMzIiLCJBTiI6Ik1haWwiLCJXVCI6Mn0*3D*7C1000*26sdata*3DYDXPduX5BG*2BnH7HI23A*2FTA6cT5E7ajf*2FDy2jzfN*2BP1w*3D*26reserved*3D0__*3BJSUlJSUlJSUlJSUlJSUlJSUlJSUlJSUl!!GaaboA!69X3PauDf3vkTAihQLbf-Oo1Z1nowQjUkfL6LeI66DYYyMnNIB1RC7vw6D2V6qo*24%26data%3D04*7C01*7Cjbreedlove*40pubknow.com*7Cf6a087215c9d42ab4e7408d8cd5486c2*7C1c95b0b3f046448a8807a386332ff607*7C0*7C0*7C637485110459450579*7CUnknown*7CTWFpbGZsb3d8eyJWIjoiMC4wLjAwMDAiLCJQIjoiV2luMzIiLCJBTiI6Ik1haWwiLCJXVCI6Mn0*3D*7C1000%26sdata%3DfYjrlt8rnb8xCrkF5oIUGjcyj*2Bg7umDOA3F1I*2FDS3RY*3D%26reserved%3D0__%3BJSUlJSUlJSUlJSoqKioqKiolJSoqKioqKioqKioqKiUlKioqKiolJSUlJSUlJSUlJSUlJSUlJSUl!!GaaboA!8GqK03dIeXpdkFjO5X4-qQwATebs9e5b9uxoyi7UYCr-GKw5Tk6ZNzcRH0WGO4c%24&data=04%7C01%7Csgrzybowski%40pubknow.com%7Ce49f14a3d1194ef6d7d308d8cdbfea9d%7C1c95b0b3f046448a8807a386332ff607%7C0%7C0%7C637485572234006007%7CUnknown%7CTWFpbGZsb3d8eyJWIjoiMC4wLjAwMDAiLCJQIjoiV2luMzIiLCJBTiI6Ik1haWwiLCJXVCI6Mn0%3D%7C1000&sdata=pYK3j3Dxtp7SkUuKZ33xFkfbOYr7FevCgErgA8jnzU8%3D&reserved=0)

#### Q&A Corner

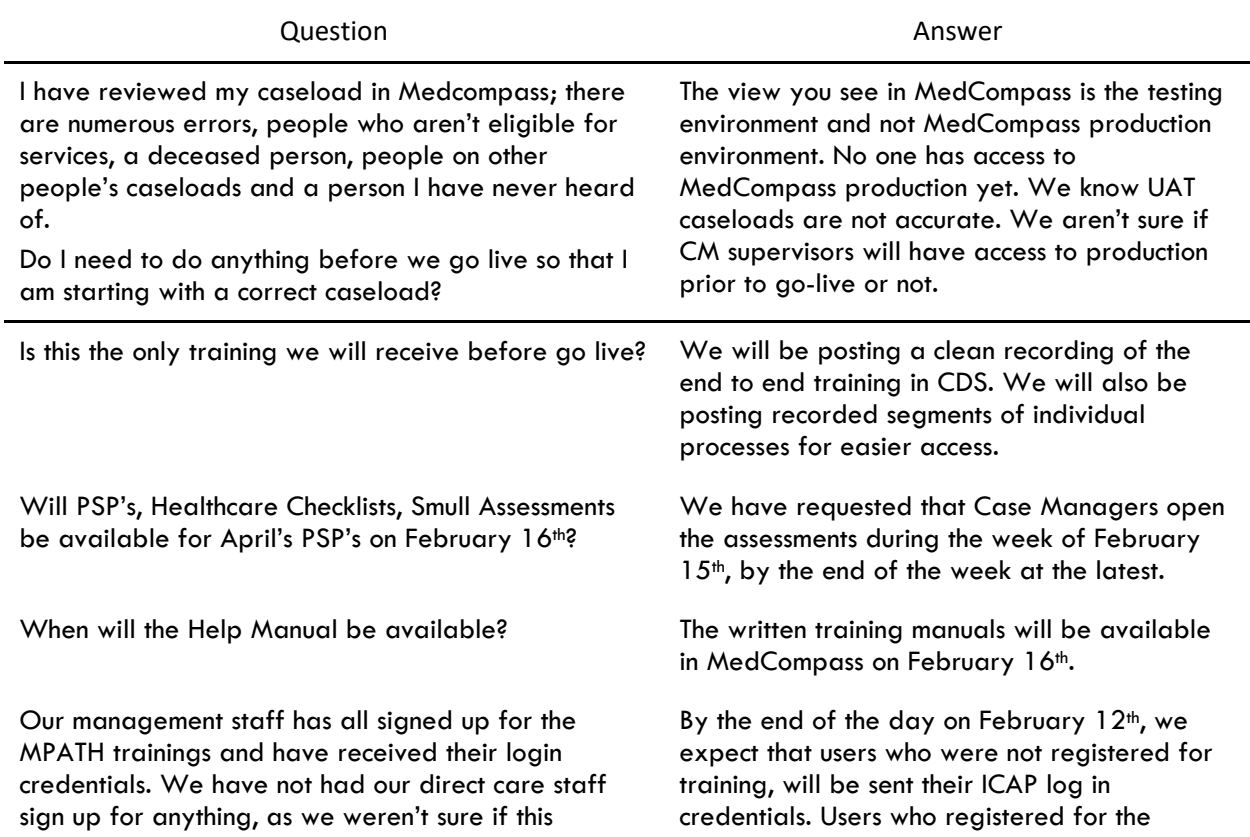

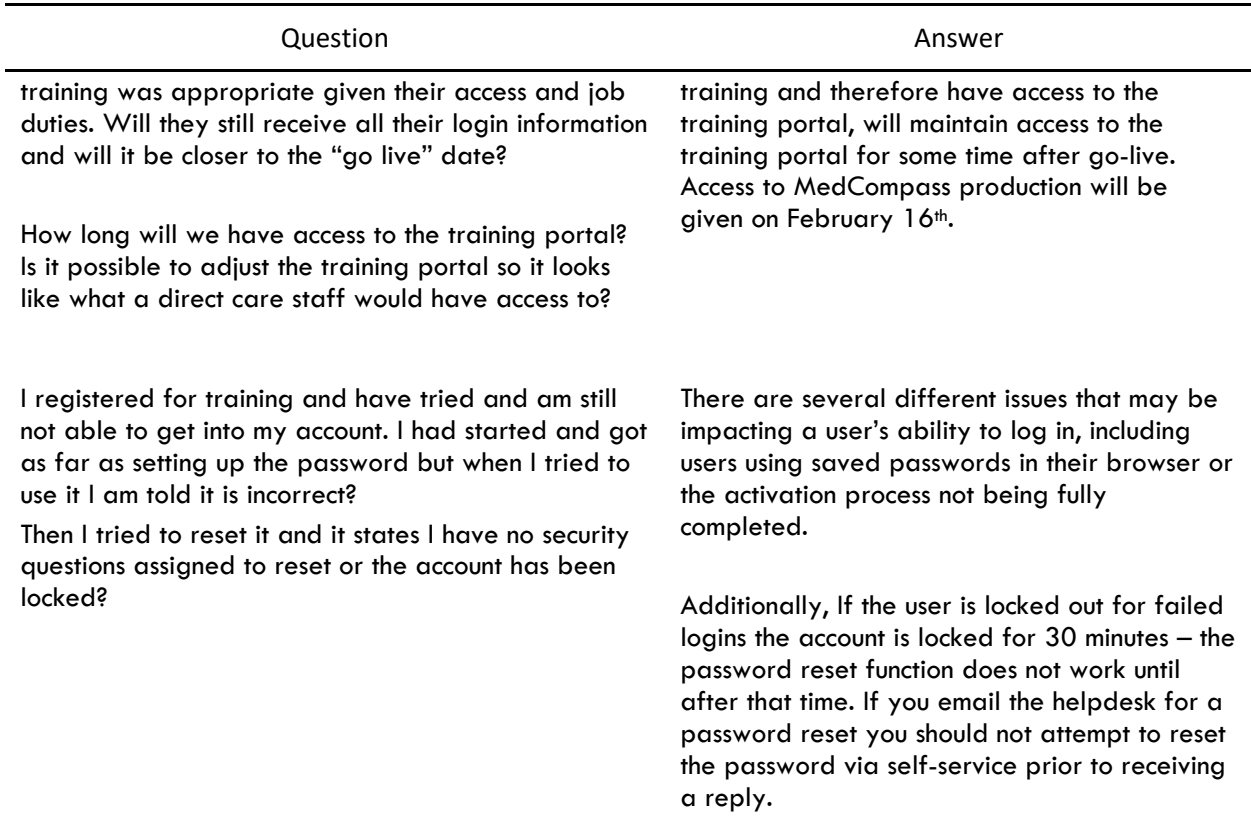

If you have a question, please email [mtdphhscaremgmt@pubknow.com](mailto:mtdphhscaremgmt@pubknow.com) and I will answer it in an upcoming email.

Thanks! Lindsey

*Lindsey Carter Bureau Chief*

*Developmental Disabilities Program 111 Sanders Room 305 P.O. Box 202955 Helena, MT 59620-2955*

*406-444-2799 fax: 406-444-0826*

"This message and any attachments are solely for the intended recipient and may contain confidential or privileged information. If you are not the intended recipient, any disclosure, copying, use, or distribution of the information included in this message and any attachments is prohibited. If you have received this communication in error, please notify us by reply e-mail and immediately and permanently delete this message and any attachments. Thank you."